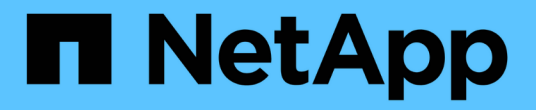

## 移动逻辑接口( **LIF** ) Active IQ Unified Manager 9.7

NetApp April 17, 2024

This PDF was generated from https://docs.netapp.com/zh-cn/active-iq-unified-manager-97/onlinehelp/task-moving-lifs-manually.html on April 17, 2024. Always check docs.netapp.com for the latest.

# 目录

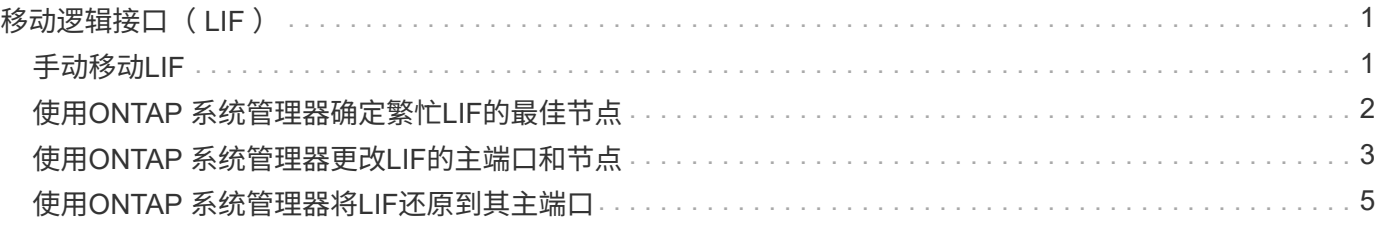

# <span id="page-2-0"></span>移动逻辑接口( **LIF** )

将逻辑接口 ( Logical Interface , LIF ) 移动到不太繁忙的端口有助于改善负载平衡, 帮 助进行维护操作和性能调整,并减少间接访问。

间接访问会降低系统效率。当卷工作负载使用不同节点进行网络处理和数据处理时,会发生这种情况。为了减少 间接访问,您可以重新排列 LIF ,这包括移动 LIF 以使用同一节点进行网络处理和数据处理。您可以配置负载平 衡,使 ONTAP 自动将繁忙的 LIF 移动到其他端口,也可以手动移动 LIF 。

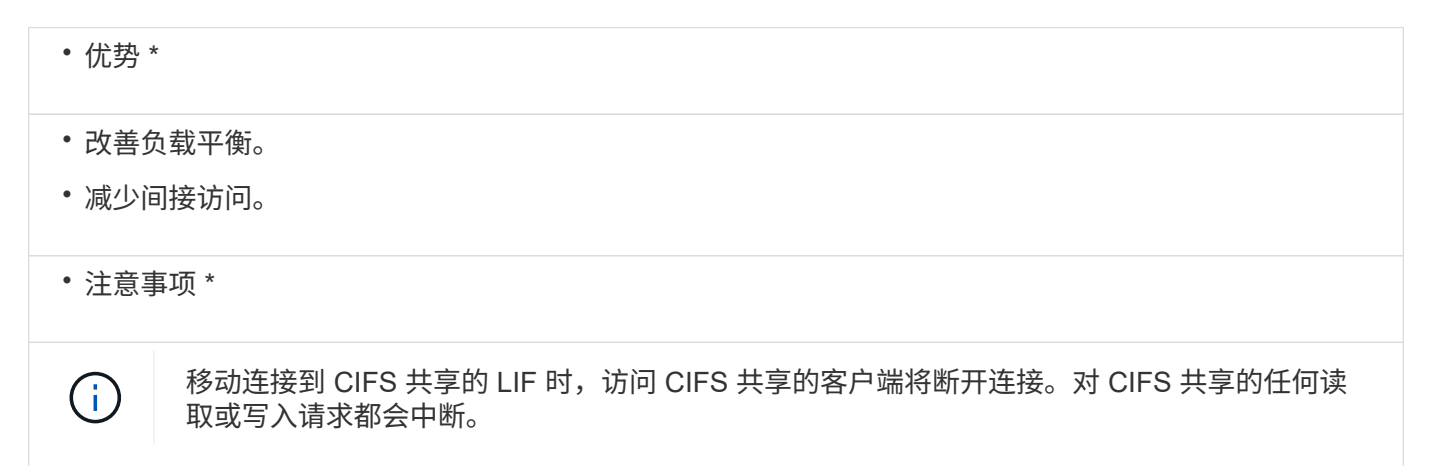

您可以使用 ONTAP 命令配置负载平衡。有关详细信息,请参见 ONTAP 网络文档。

您可以使用 ONTAP System Manager 和 ONTAP 命令行界面命令手动移动 LIF 。

## <span id="page-2-1"></span>手动移动**LIF**

Storage Virtual Machine (SVM)包含数据卷以及一个或多个逻辑接口(LIF)、SVM可通过这 些卷和接口为客户端提供数据。您可以将数据LIF从一个物理端口移动到同一SVM中的另一 个物理端口。您可能希望执行此操作以改善负载平衡或协助进行维护操作和性能调整。

关于此任务

存在以下类型的LIF:

- 数据LIF:与SVM关联、用于与客户端进行通信。
- 集群管理LIF:用于管理节点、SVM和集群本身。
- 集群LIF:用于集群内流量。
- 集群间LIF:用于集群间通信。
- 集群内LIF:用于HA对之间的通信。
- SVM管理LIF:与SVM关联的数据LIF、用于管理该SVM。

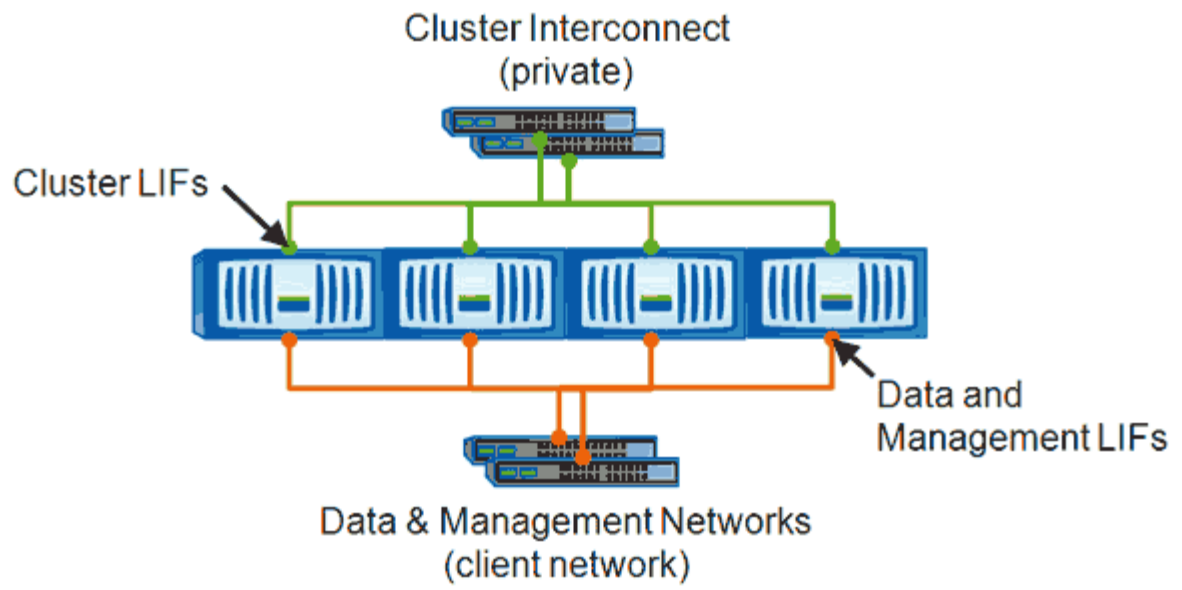

Note: Networks are redundant

此工作流介绍了如何移动数据LIF。此适用场景 NAS (NFS和CIFS) LIF会运行、但不会运行到SAN (FC和iSCSI) LIF。

![](_page_3_Picture_3.jpeg)

移动连接到CIFS共享的LIF时、访问CIFS共享的客户端将断开连接。对CIFS共享的任何读取或写 入请求都将中断。

![](_page_3_Picture_5.jpeg)

有关如何移动其他类型的LIF的信息、包括有关移动连接到CIFS共享的LIF的详细信息、请参 见ONTAP 网络文档。

您可以执行以下与数据LIF相关的基本操作:

- 显示所有数据LIF。
- 确定最繁忙的LIF。
- 确定接受繁忙LIF的最佳节点。
- 修改LIF的主端口或节点以更改其在集群中的首选位置。

要实现更持久的更改、您应移动LIF而不是迁移LIF。要返回到原始主端口、您应还原LIF。

- 将数据LIF迁移到另一个端口以进行临时更改、如果主端口或节点出现问题或正在进行计划内维护、则可能 会使用此更改。
- 将数据LIF还原到其主端口。

### <span id="page-3-0"></span>使用**ONTAP** 系统管理器确定繁忙**LIF**的最佳节点

您可以显示有关集群中所有端口的信息。如果适用、您可以查看网络端口角色(集群、数据 或节点管理)、链路状态、最大传输单元(Maximum Transmission Unit、MTU)、速度设置 和运行状态以及端口的接口组等信息。

#### 步骤

- 1. 打开ONTAP 系统管理器。
- 2. 在\*主页\*选项卡中、双击存储系统。
- 3. 在导航窗格中、展开\*节点\*层次结构。
- 4. 要查找节点上的活动连接、请在导航窗格中选择节点的图标。
- 5. 单击节点的名称链接、然后单击\*配置\*>\*端口/适配器\*。
- 6. 按节点记下最高客户端数。

### <span id="page-4-0"></span>使用**ONTAP** 系统管理器更改**LIF**的主端口和节点

您可以通过修改LIF的主端口和主节点来更改LIF的首选位置。这种配置比迁移LIF更持 久、LIF通常用于在计划维护期间将LIF临时重新定位到其他节点。

关于此任务

下图显示了更改后的原始LIF主端口和节点以及主端口和节点。原始LIF1主端口已从e1a更改为e3a、LIF2已 从E4A更改为E2A。

![](_page_5_Picture_0.jpeg)

![](_page_5_Picture_1.jpeg)

步骤

- 1. 打开ONTAP 系统管理器。
- 2. 在\*主页\*选项卡中、双击存储系统。
- 3. 在导航窗格中、展开\* SVM\*层次结构。
- 4. 在导航窗格中、选择SVM、然后单击\*配置\*>\*网络接口\*。
- 5. 选择LIF并单击\*编辑\*。
- 6. 在"\*编辑接口"\*对话框中、输入目标端口的主端口和网络地址。

![](_page_6_Picture_188.jpeg)

![](_page_6_Picture_1.jpeg)

在ONTAP 8.2.1中、主端口字段处于禁用状态。

7. 单击 \* 保存并关闭 \* 。

### <span id="page-6-0"></span>使用**ONTAP** 系统管理器将**LIF**还原到其主端口

在故障转移或手动或自动迁移到其他端口后、您可以将LIF从其当前端口还原到其主端口。 您可以使用ONTAP 系统管理器执行此操作。

### 关于此任务

在创建LIF时、管理员会指定一个主端口和主节点作为LIF的首选位置。如果主节点不可用或主端口发生物理链路 中断、则LIF会自动迁移到新位置。例如、在ONTAP 系统管理器中、新位置会报告为LIF的当前端口。除非启用 自动还原选项、否则LIF将保留在此新位置、直到还原为止。

#### 步骤

- 1. 打开ONTAP 系统管理器。
- 2. 在\*主页\*选项卡中、双击存储系统。
- 3. 在导航窗格中、展开\* Storage Virtual Machine\*层次结构。
- 4. 在导航窗格中、选择SVM、然后单击\*配置\*>\*网络接口\*。
- 5. 在\*当前端口\*列中查找显示带有红色交叉标记的房屋图标的数据LIF、如下图所示。

![](_page_7_Picture_36.jpeg)

6. 选择LIF并单击\*发送到主页\*。

只有在选定接口托管在非主端口上且主端口可用时、才会启用此选项。

#### 版权信息

版权所有 © 2024 NetApp, Inc.。保留所有权利。中国印刷。未经版权所有者事先书面许可,本文档中受版权保 护的任何部分不得以任何形式或通过任何手段(图片、电子或机械方式,包括影印、录音、录像或存储在电子检 索系统中)进行复制。

从受版权保护的 NetApp 资料派生的软件受以下许可和免责声明的约束:

本软件由 NetApp 按"原样"提供,不含任何明示或暗示担保,包括但不限于适销性以及针对特定用途的适用性的 隐含担保,特此声明不承担任何责任。在任何情况下,对于因使用本软件而以任何方式造成的任何直接性、间接 性、偶然性、特殊性、惩罚性或后果性损失(包括但不限于购买替代商品或服务;使用、数据或利润方面的损失 ;或者业务中断),无论原因如何以及基于何种责任理论,无论出于合同、严格责任或侵权行为(包括疏忽或其 他行为),NetApp 均不承担责任,即使已被告知存在上述损失的可能性。

NetApp 保留在不另行通知的情况下随时对本文档所述的任何产品进行更改的权利。除非 NetApp 以书面形式明 确同意,否则 NetApp 不承担因使用本文档所述产品而产生的任何责任或义务。使用或购买本产品不表示获得 NetApp 的任何专利权、商标权或任何其他知识产权许可。

本手册中描述的产品可能受一项或多项美国专利、外国专利或正在申请的专利的保护。

有限权利说明:政府使用、复制或公开本文档受 DFARS 252.227-7013 (2014 年 2 月)和 FAR 52.227-19 (2007 年 12 月)中"技术数据权利 — 非商用"条款第 (b)(3) 条规定的限制条件的约束。

本文档中所含数据与商业产品和/或商业服务(定义见 FAR 2.101)相关,属于 NetApp, Inc. 的专有信息。根据 本协议提供的所有 NetApp 技术数据和计算机软件具有商业性质,并完全由私人出资开发。 美国政府对这些数 据的使用权具有非排他性、全球性、受限且不可撤销的许可,该许可既不可转让,也不可再许可,但仅限在与交 付数据所依据的美国政府合同有关且受合同支持的情况下使用。除本文档规定的情形外,未经 NetApp, Inc. 事先 书面批准,不得使用、披露、复制、修改、操作或显示这些数据。美国政府对国防部的授权仅限于 DFARS 的第 252.227-7015(b)(2014 年 2 月)条款中明确的权利。

商标信息

NetApp、NetApp 标识和 <http://www.netapp.com/TM> 上所列的商标是 NetApp, Inc. 的商标。其他公司和产品名 称可能是其各自所有者的商标。